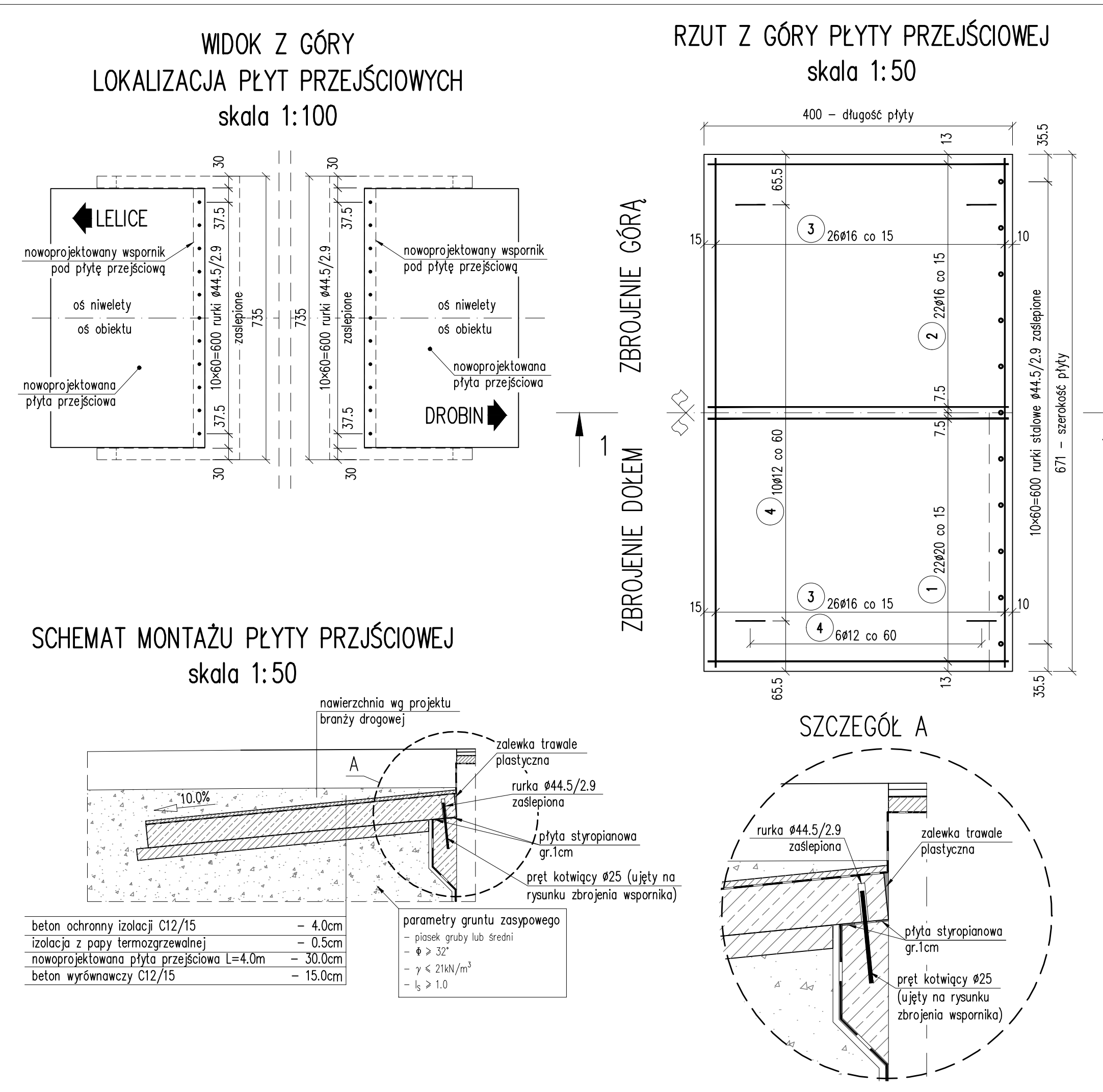

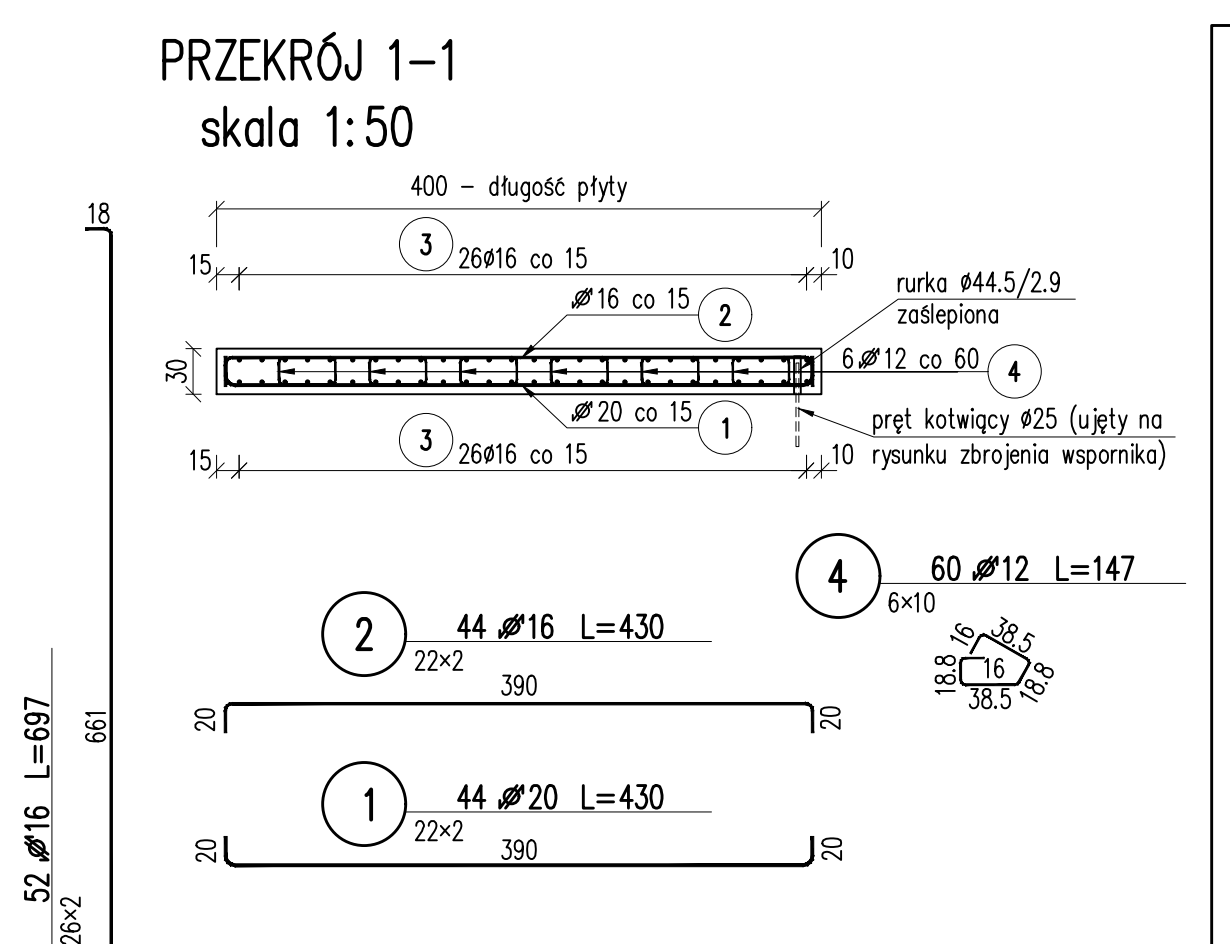

## UWAGI DO ZBROJENIA PŁYT PRZEJŚCIOWYCH:

- 1. Beton klasy C35/45 (B45)
- 2. Stal zbrojeniowa o f<sub>yk</sub>=500MPa (klasa ciągliwości C)<br>3. Otulina prętów: 5 cm
- 
- 4. Zbrojenie wymiaruje się zgodnie z wymaganiami normy PN-EN 1992-1-1 - Projektowanie konstrukcji z betonu.
- Część 1-1: Reguły ogólne i reguły dla budynków.
- 5. Jeżeli na rysunku nie podano inaczej, to długości prętów obliczono zakładając minimalny promień gięcia dla danej średnicy i klasy stali zgodnie z tabela 8.1N normy  $PN-EN$  1992-1-1.
- Wszystkie gabaryty prętów na rysunkach podano po wymiarach zewnętrzynych.
- Wszystkie pręty na zakład układać naprzemiennie.
- 8. Jeżeli na rysunku nie podano inaczej, to połączenia prętów o długości całkowitej większej od długości handlowej należy wykonać zgodnie
- z PN-EN 1992-1-1 Projektowanie konstrukcji z betonu.
- 9. Geometrię prętów w poziomie dostosować do zabudowy kap.
- 10. Pomiędzy płytą przejściową w skrzydłem przyczółka wykonać przekładkę styropianową grubości 2cm.
- 11. Wykonawca jest zobowiązany sprawdzić wszystkie wymiary przed rozpoczęciem prac budowlanych. Różnice w rysunkach i pomiarach oraz wszelkie rozbiezności i zmiany projektu muszą byc wyjaśnione z projektantem przed rozpoczeciem prac budowlan vch.
- 12. W przypadku wystąpienia jakichkolwiek niescisłości lub wątpliwości należy skontaktować się z zespołem projektowym.
- 13. Powierzchnie betonowe stykające się z gruntem zabezpieczyć preparatem bitumicznym do antykorożyjnej ochrony betonu.

Zestawienie stali dla elementu: płyta przejściowa

 $\mathbf{r}$ 

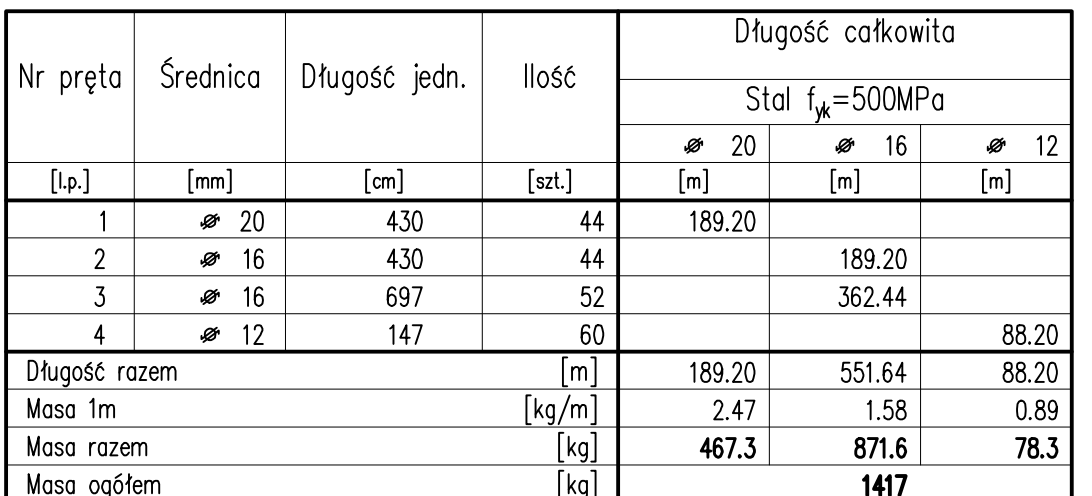

Objętość betonu: beton C30/37 (B35) —  $V_b = 8.3 \text{m}^3$ beton ochronny C12/15 (B15) -  $V_b = 1.2 m^3$ beton wyrównawczy C12/15 (B15) –  $V_b = 4.2 m^3$ 10 szt. rurek stalowych Ø44.5/2.9 zaśleionych L=0.25m Wykonać 2 szt.

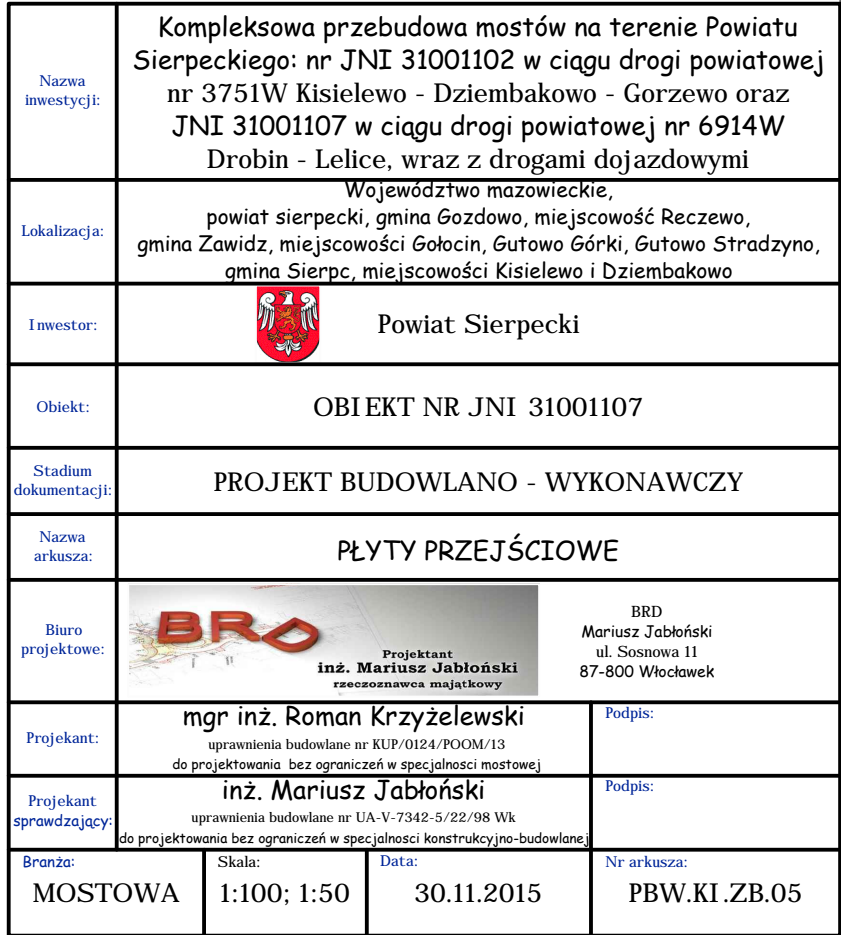